# **7games aplicativo ferramenta**

- 1. 7games aplicativo ferramenta
- 2. 7games aplicativo ferramenta :cassino gratis
- 3. 7games aplicativo ferramenta :casa de aposta com bonus 2024

# **7games aplicativo ferramenta**

### Resumo:

**7games aplicativo ferramenta : Explore o arco-íris de oportunidades em mka.arq.br! Registre-se e ganhe um bônus exclusivo para começar a ganhar em grande estilo!**  contente:

## **7games aplicativo ferramenta**

No mundo digital atual, cada vez mais aplicativos estão disponíveis para download, incluindo o 7Games. Como um próspero cassino digital, o 7Games oferece diversos recursos em 7games aplicativo ferramenta seu aplicativo. Para aproveitar totalmente suas oportunidades de apostas e jogos de cassino, é essencial saber como baixar o app do 7Games em 7games aplicativo ferramenta dispositivos móveis. Este artigo fornece uma orientação passo a passo sobre como realizar esse processo simples de forma segura e eficaz.

### **Passo a passo para baixar o aplicativo 7Games**

- 1. Para começar, é necessário criar uma conta na 7Games. Basta acessar o site oficial e clicar em 7games aplicativo ferramenta "Criar Conta" ou "Registrar-se". Esse processo é rápido e simples, portanto, em 7games aplicativo ferramenta breve você terá acesso a diversos jogos e recursos confiáveis do 7Games.
- 2. Após a criação da conta, é preciso ativar a promoção disponível no site 7Games. Para isso, acesse a página PROMOES e retire o bônus de depósito oferecido. {img}
- 3. Com a promoção ativada, é hora de realizar o depósito necessário para aproveitar a promoção de boas-vindas e outros benefícios. {img}

### **Baixando o aplicativo para Android e iOS**

Para continuar, é necessário fazer o download do aplicativo 7Games. Caso você utilize um dispositivo Android, siga os passos abaixo:

- 4. No seu smartphone ou tablet, acesse as {nn} ou Configurações **Segurança**e localize a opção **"Fontes Desconhecidas"**.
- 5. Ative essa opção para habilitar a instalação de aplicativos de fontes fora da .
- 6. A seguir, acesse a 7games aplicativo ferramenta navegador web móvel de escolha (Chrome, Firefox, etc.) e acesse o site oficial do 7Games. {img}
- 7. Na página inicial do site, prossiga até encontrar o ou um link para a página de download do

aplicativo.

- 8. Depois de clicar no botão ou link, seu dispositivo móvel irá iniciar o download **7Games\_\_346-17.apk** (ou uma versão mais recente). Espere até que o download seja concluído.
- 9. Após a conclusão, vá para a seção de Downloads do seu dispositivo e clique no arquivo **7Games\_\_346-17.apk** para iniciar a instalação.
- 10. Agora, a Instalação não Autorizada será exibida devido aos ajustes recem-feitos. {img}
- 11. >Selecione "Instalar" para continuar.
- 12. Aguarde enquanto o dispositivo completa a instalação do app. Em seguida, você poderá encontrar o ícone do aplicativo na tela principal ou nos C Apps do seu celular ou tablet.

### **7games aplicativo ferramenta**

No mundo dos jogos e das apostas online, a 7Games é uma plataforma extremamente popular. Para começar a desfrutar de tudo o que a 7Games tem a oferecer, você precisará baixar e instalar a 7Games APK em 7games aplicativo ferramenta seu dispositivo.

### **Passo 1: Alterar as Configurações de Segurança do seu Smartphone**

Antes de começar, é importante alterar as configurações de segurança do seu dispositivo móvel. Vá em 7games aplicativo ferramenta "Configurações > Segurança" e ative a opção "Permitir desta fonte". Isso faz com que seu dispositivo acentre as configurações para a instalação de aplicativos de fora do Google Play Store.

### **Passo 2: Baixar a 7Games APK**

Existem algumas opções disponíveis ao baixar a 7Games APK. Você pode fazê-lo em 7games aplicativo ferramenta {nn}, baixando o arquivo APK, ou você pode fazê-lo utilizando um site de terceiros de confiança, como {nn}.

### **Passo 3: Permitir Instalação de Aplicativos de Terceiros**

Uma vez que você tenha o arquivo APK baixado, agora é hora de permitir que a instalação de aplicativos de terceiros em 7games aplicativo ferramenta seu dispositivo móvel. Para fazer isso, navegue até "Configurações > Segurança" e verifique a caixa ao lado de "Permitir a instalação de aplicativos de origem desconhecida" ou semelhantes.

### **Passo 4: Instalar a 7Games APK**

Encontre o arquivo APK que você baixou acima e clique nele para iniciar o processo de instalação. Este passo geralmente envolve apenas concordar com os termos e condições e selecionar o botão "Instalar".

### **Passo 5: Ao Jogar**

Após a conclusão da instalação, observará o ícone da 7Games na tela inicial ou no menu do seu dispositivo. Toca o ícone da 7Games e aproveita! Tenha em 7games aplicativo ferramenta mente que alguns joranlimos e recursos podem exigir uma conta e depósito/compra antes da utilização

total.

#### **Passo Descrição**

- 1 Alterar configurações de segurança
- 2 Baixar 7Games APK
- 3 Permitir aplicativos de terceiros
- 4 Instalar aplicativo
- 5 Começar a jogar

### **Resumo**

Instalar e configurar a 7Games APK pode parecer um processo desafiante ao iniciar, mas seguindo este guia de seis passos, estará na melhor jogando em 7games aplicativo ferramenta questão de

# **7games aplicativo ferramenta :cassino gratis**

Os melhores cassinos digitais do mundo na palma da 7games aplicativo ferramenta mão. Baixe agora mesmo e comece a apostar e se divertir! Botão Download App ...Nosso app android·Baixe o app Sportbook 7Games·Nosso app ios

Os melhores cassinos digitais do mundo na palma da 7games aplicativo ferramenta mão. Baixe agora mesmo e comece a apostar e se divertir! Botão Download App ...

Nosso app android·Baixe o app Sportbook 7Games·Nosso app ios

Passo 01. Baixe o Aplicativo. Pressione o botão "Dowload our Android App". O arquivo 7Games APK vai ser baixado em 7games aplicativo ferramenta seu dispositivo. Botão Download App ... Classificação9/10(1)·Gratuito·AndroidO Seven Games funciona no Android 9.0 e superior. A versão atual do software é 3.0.13, e você pode obtê-lo apenas em 7games aplicativo ferramenta inglês.

### **7games aplicativo ferramenta**

### **O que é o 7Games apk?**

O 7Games apk é um aplicativo disponível para dispositivos Android, que permite aos usuários acessar uma variedade de jogos e apostas em 7games aplicativo ferramenta um único local. Criar uma conta é simples e rápido, o que permite aos jogadores de qualquer parte do Brasil se cadastrarem e começarem a jogar de forma fácil e rápida. Com opções disponíveis para jogos de cassino ao vivo e apostas desportivas, além de diversos títulos de jogos de casino, o 7Games apk é ideal para aqueles que buscam entreterimento e diversão de qualidade em 7games aplicativo ferramenta uma única plataforma.

### **Como usar o 7Games apk em 7games aplicativo ferramenta um dispositivo Android?**

Para usar o 7Games apk, é necessário primeiramente criar uma conta na plataforma, o que pode ser feito diretamente através do site oficial do 7Games. Após a criação da conta, é possível realizar o download do aplicativo de forma segura através do próprio site, para evitar riscos de sites de terceiros não autorizados. Por fim, basta instalar o aplicativo e fazer o login com as credenciais criadas anteriormente, para acessar uma variedade de jogos e opções de apostas.

### **O que o 7Games apk oferece para os jogadores?**

O 7Games apk oferece uma plataforma completa para apostas e entretenimento aos jogadores de todo o Brasil. Com uma variedade de opções disponíveis em 7games aplicativo ferramenta um único aplicativo, os usuários podem acessar jogos de cassino em 7games aplicativo ferramenta tempo real com a interação de um dealer ao vivo, além de participar de torneios e apostas

esportivas. Além disso, os jogadores podem desfrutar de uma variedade de títulos de jogos em 7games aplicativo ferramenta um ambiente moderno e intuitivo, com opções de compatibilidade para dispositivos Android.

### **A importância de fazer o download do 7Games apk somente através do site oficial**

Com a popularidade crescente do 7Games apk, aumentam também os riscos de sites de terceiros não autorizados que oferecem downloads ilegais e não autorizados do aplicativo. Por isso, recomenda-se fortemente o download somente através do site oficial do 7Games. Além de garantir a segurança e a integridade dos dados do usuário, o download do aplicativo somente através do site oficial também garante a integridade do aplicativo, garantindo uma experiência de entretenimento sem riscos.

#### **Conclusão**

Na conclusion, o 7Games apk apresenta-se como uma parceria comprometida no segmento de casas de apostas online, que busca atender as demandas de seus usuários por meio de um cenário seguro e confiável, onde a diversão e o entretenimento são protagonistas. Dessa forma, para garantir a melhor experi[ssh-4.linode crazy max connection lost]entação possível, é imp

### **Perguntas frequentes:**

#### **Pergunta Resposta**

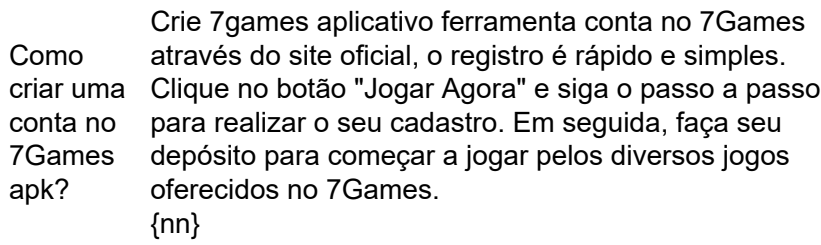

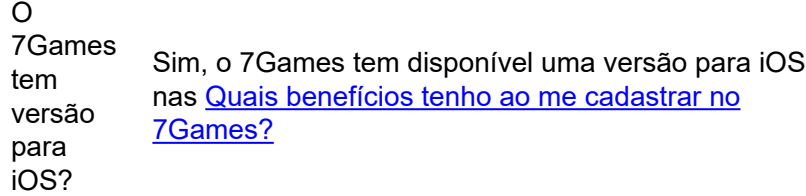

Ser um jogador do 7Games lhe garante muitos benefícios, como apoio ao jogador, jogar dos melhores jogos do Brasil pela palma da 7games aplicativo ferramenta mão, presentes especiais po ter a 7games aplicativo ferramenta aniversário, promoção duas vezes por semana e uma plataforma segura e confiável.

# **7games aplicativo ferramenta :casa de aposta com bonus 2024**

# **Fale conosco: contato da versão 7games aplicativo ferramenta português do Xinhua Net**

Envie suas dúvidas, críticas ou sugestões para nossa equipe utilizando os contatos abaixo:

# **Contato**

### **Método de contato: Informações de contato:**

Telefone: 0086-10-8805-0795 E-mail: portuguesexinhuanet.com Author: mka.arq.br Subject: 7games aplicativo ferramenta Keywords: 7games aplicativo ferramenta Update: 2024/7/10 3:57:58